း<br>၁၂၀၀၀၀ ၀/၀၇/ra<br>၁၂၀၀၀ Набоких<br>2018 г. 

Раздел 3. Реестр маршрутов регулярных перевозок Качканарского городского округа

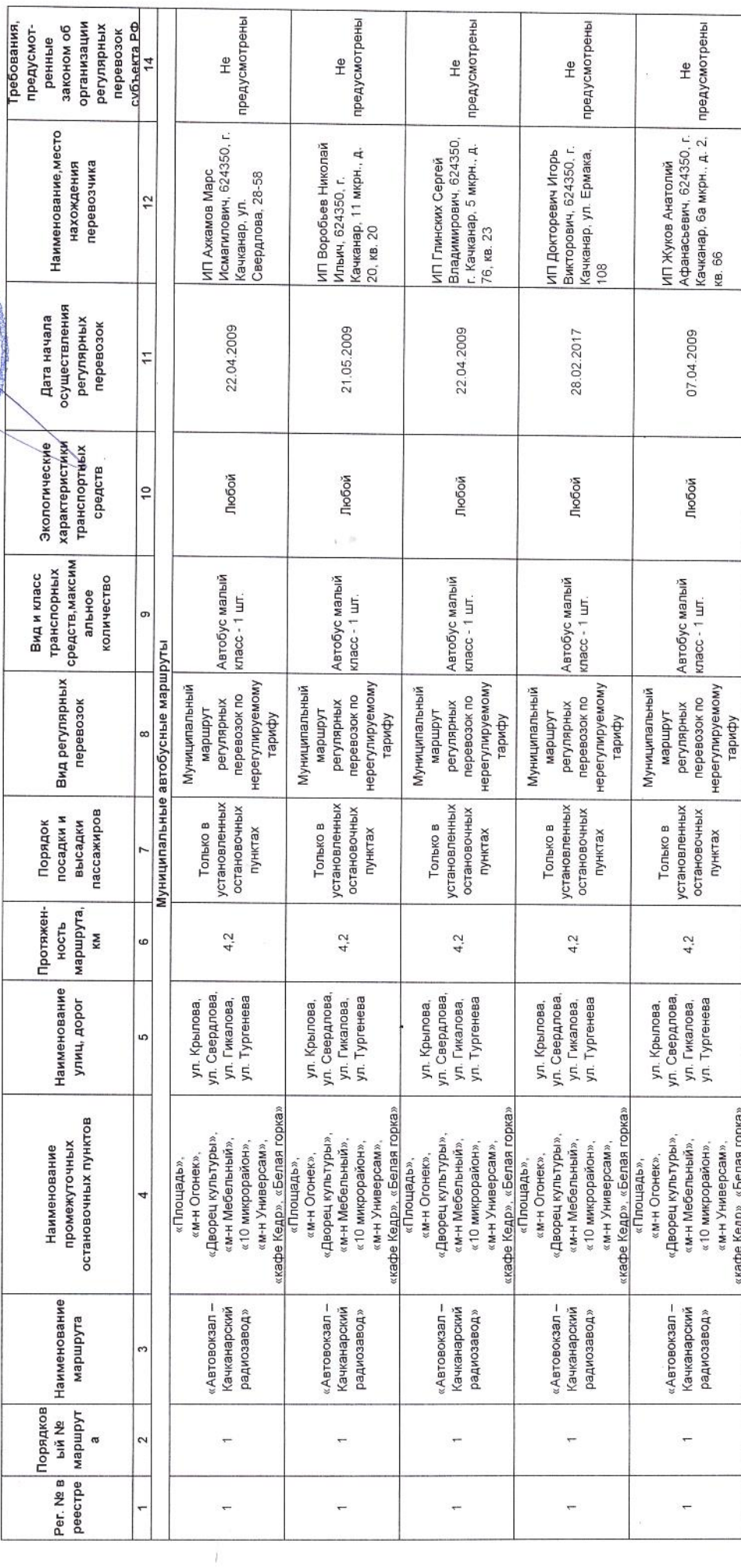

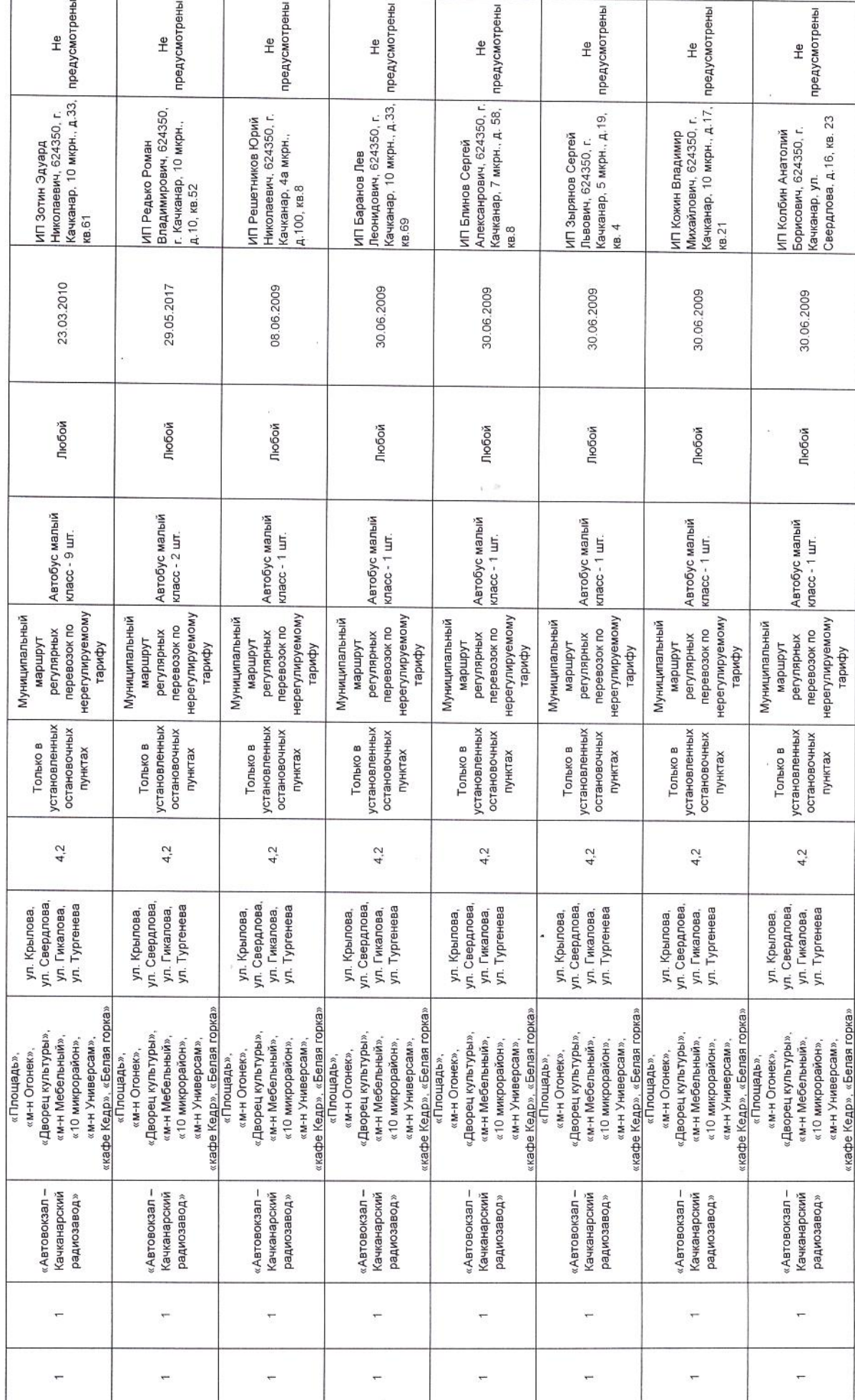

ia.<br>Ka

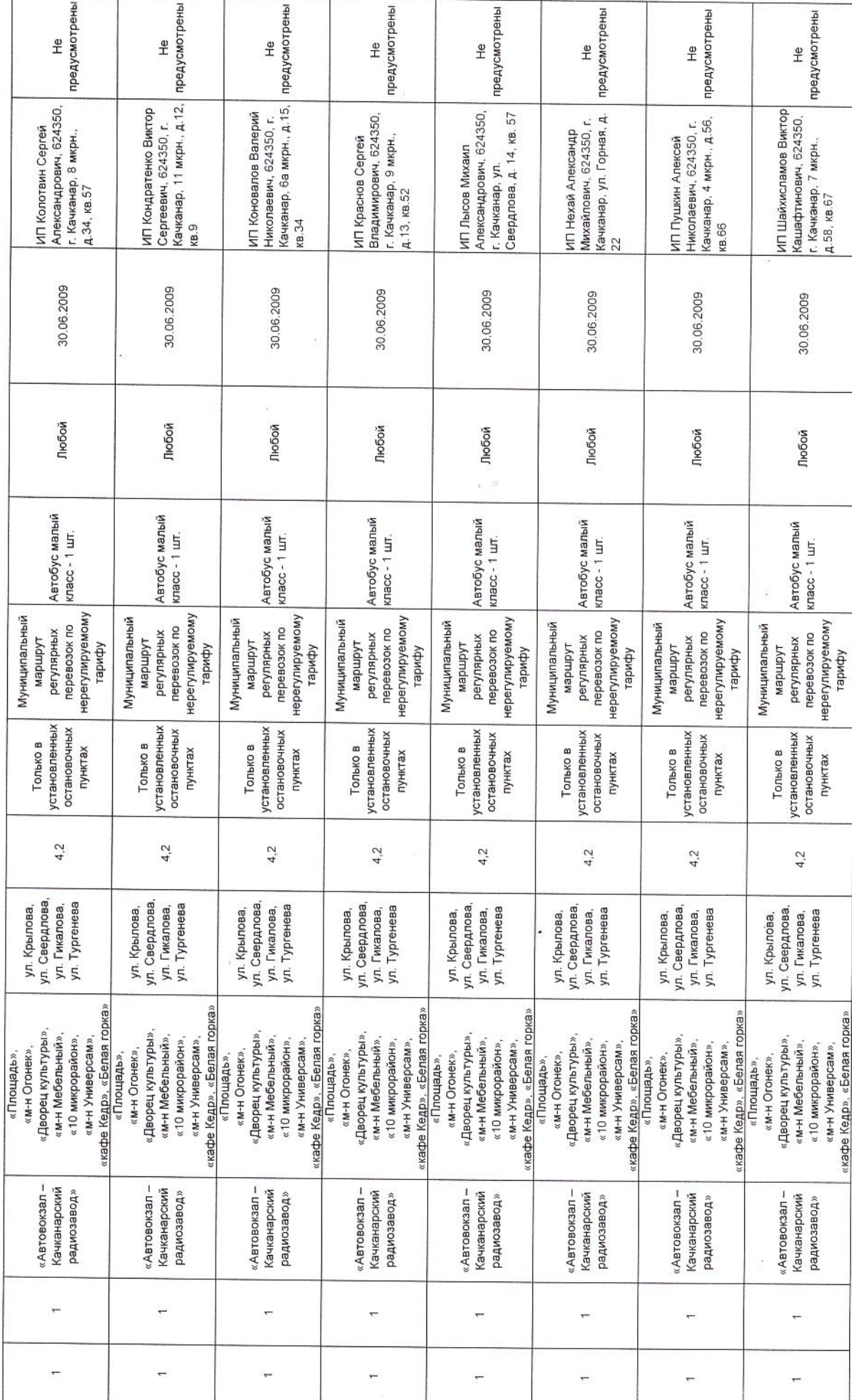

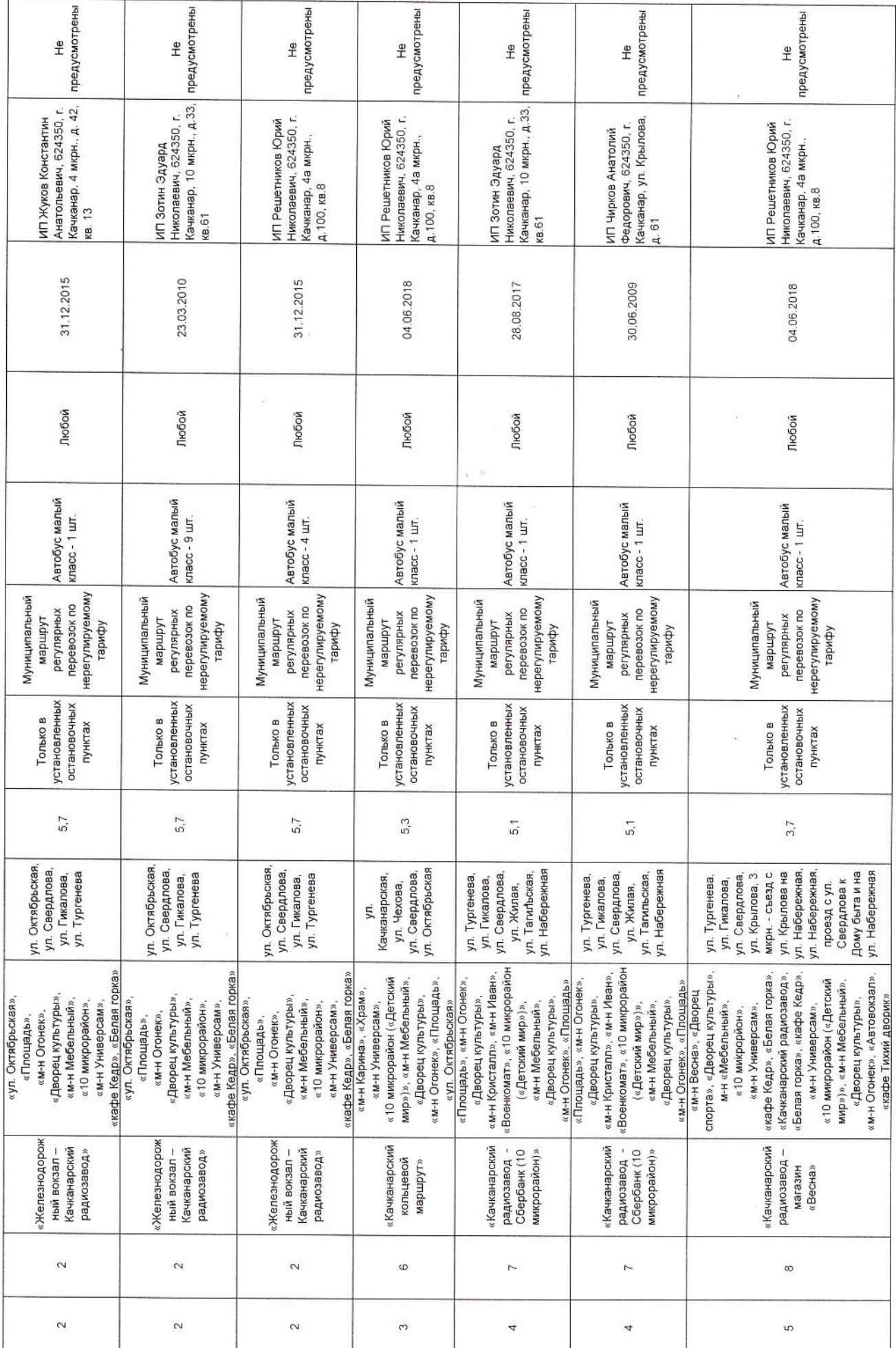

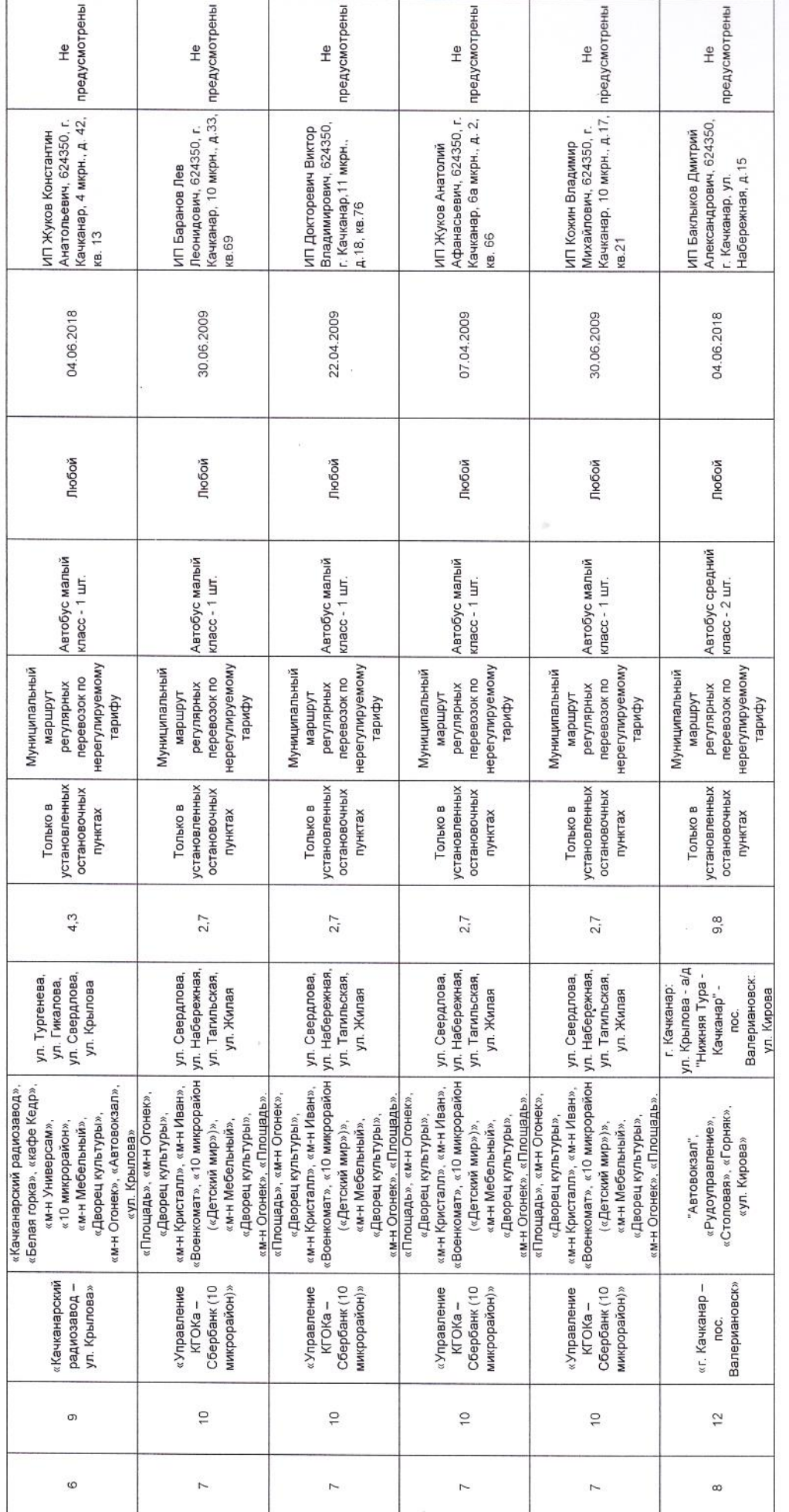

 $\bar{\alpha}$ 

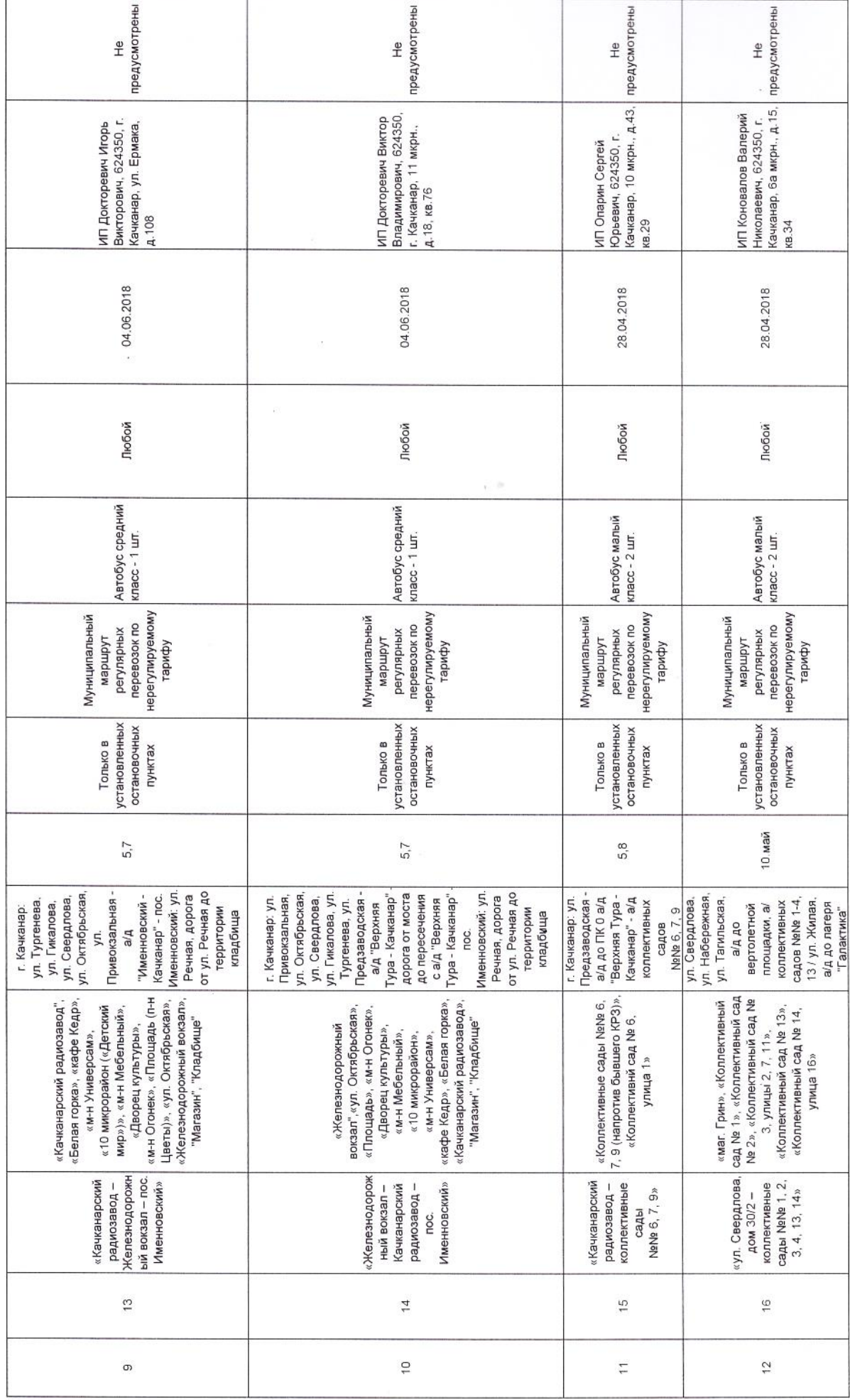

 $\overline{\phantom{a}}$ 

I.